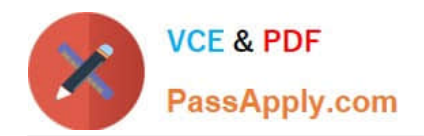

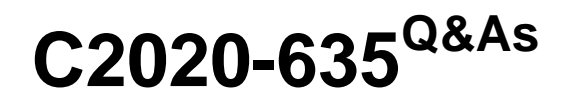

IBM Cognos 10 BI OLAP Developer

# **Pass IBM C2020-635 Exam with 100% Guarantee**

Free Download Real Questions & Answers **PDF** and **VCE** file from:

**https://www.passapply.com/C2020-635.html**

100% Passing Guarantee 100% Money Back Assurance

Following Questions and Answers are all new published by IBM Official Exam Center

**C** Instant Download After Purchase

**83 100% Money Back Guarantee** 

- 365 Days Free Update
- 800,000+ Satisfied Customers  $\epsilon$  or

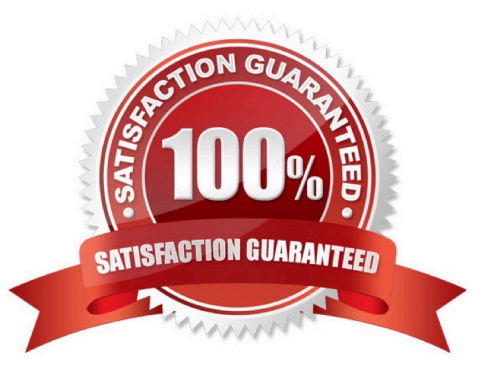

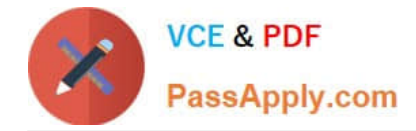

### **QUESTION 1**

When the model contains two data sources that provide date values, how can the developer avoid ambiguity whenTransformer sets the current time period?

- A. Disable the data source\\'s ability to set the current time period.
- B. Assign the current date (obtained from the system clock) as the current period.
- C. Let Transformer assign the date closest to the model\\'screation date as the current period.
- D. Enter the initial current period and adjust it to match the system date and time.

Correct Answer: A

### **QUESTION 2**

At the beginning of the fiscal year, the Camping Equipment product line reduced the number of products that are being sold. What can be done to remove the inactive categories that are no longer needed in the model?

- A. Set the level inclusion to suppress categories that are not needed.
- B. Incrementally update the Powercube.
- C. Prevent the automatic generation of new categories.
- D. Generate the categories.

Correct Answer: A

### **QUESTION 3**

How can a developer rebuild an incrementally updated cube?

- A. Enabletime-based partitioning and rebuild the cube.
- B. Clean house and rebuild the cube.
- C. Save the model, and revert to the backup .mdl file.
- D. Delete the old .mdc file and recreate the entire cube.

Correct Answer: D

### **QUESTION 4**

When can Transformer category codes change?

A. Whena new cube is defined.

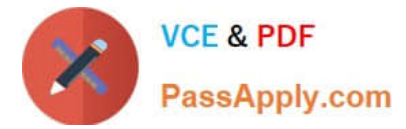

- B. When a reset partition is applied.
- C. When the cube connection is updated with pcconn.
- D. When a Clean House is performed before a cube is rebuilt.

Correct Answer: D

### **QUESTION 5**

How can a cube be built with data volumes that result in a .mdc file larger than 2 GB?

- A. Set the MultiFileCubeThreshold value to zero.
- B. Enable the creation of multiple local PowerCube files.
- C. Remove the auto-partitioning scheme.
- D. Use multiple checkpoint files.
- Correct Answer: B

[Latest C2020-635 Dumps](https://www.passapply.com/C2020-635.html) [C2020-635 PDF Dumps](https://www.passapply.com/C2020-635.html) [C2020-635 Braindumps](https://www.passapply.com/C2020-635.html)

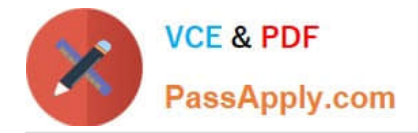

To Read the Whole Q&As, please purchase the Complete Version from Our website.

# **Try our product !**

100% Guaranteed Success 100% Money Back Guarantee 365 Days Free Update Instant Download After Purchase 24x7 Customer Support Average 99.9% Success Rate More than 800,000 Satisfied Customers Worldwide Multi-Platform capabilities - Windows, Mac, Android, iPhone, iPod, iPad, Kindle

We provide exam PDF and VCE of Cisco, Microsoft, IBM, CompTIA, Oracle and other IT Certifications. You can view Vendor list of All Certification Exams offered:

## https://www.passapply.com/allproducts

# **Need Help**

Please provide as much detail as possible so we can best assist you. To update a previously submitted ticket:

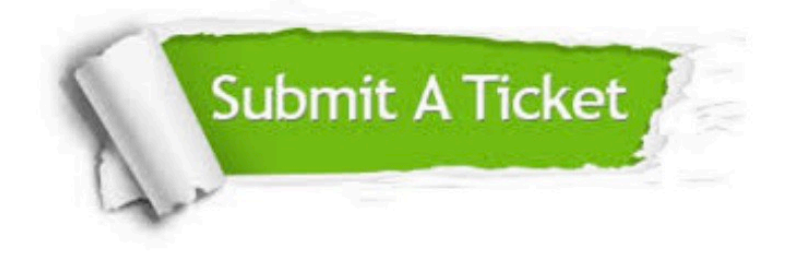

#### **One Year Free Update**

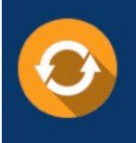

Free update is available within One fear after your purchase. After One Year, you will get 50% discounts for updating. And we are proud to .<br>poast a 24/7 efficient Customer Support system via Email

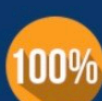

**Money Back Guarantee** To ensure that you are spending on

quality products, we provide 100% money back guarantee for 30 days from the date of purchase

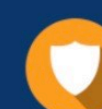

#### **Security & Privacy**

We respect customer privacy. We use McAfee's security service to provide you with utmost security for vour personal information & peace of mind.

Any charges made through this site will appear as Global Simulators Limited. All trademarks are the property of their respective owners. Copyright © passapply, All Rights Reserved.